## Exercícios sobre Programação em EViews

Resolução: Para resolver na aula de 12/03

1. Começe por criar um novo workfile com  $n = 6$  observações sem datas específicas. Agora construa as seguintes matrizes/vectores:

$$
X = \begin{bmatrix} 1.5 & 0.5 \\ 0.7 & 2.2 \\ 1 & 1.3 \\ 2 & 1.7 \\ 2.5 & 4 \\ 3 & 3.5 \end{bmatrix} \qquad Y = \begin{bmatrix} 15 \\ 17 \\ 18.2 \\ 12.3 \\ 13.4 \\ 14 \end{bmatrix} \qquad \beta = \begin{bmatrix} 1 \\ 0.5 \\ 2 \end{bmatrix}
$$

 $U = (u_1, \dots, u_6)$  em que  $u_i \stackrel{i.i.d.}{\sim} N(0, 1)$ 

$$
\nu = (\nu_1, ..., \nu_6)
$$
 em que  $\nu_i \stackrel{i.i.d.}{\sim} N(4, 2^2)$ 

 $!n = 6$ 

workfile test u 1 !n matrix $(\ln, 2)$  x x.fill 1.5, 0.7, 1, 2, 2.5, 3, 0.5, 2.2, 1.3, 1.7, 4, 3.5 vector $(\ln)$  y y.fill 15, 17,18.2, 12.3, 13.4, 14 vector(3) beta beta.fill 1, 0.5, 2 matrix  $u = \omega$  mnrnd(!n,1)  $!mu_v = 4$ !sigma  $v = 2$ matrix v=mu\_v+sigma\_v\*@mnrnd(!n,1)

2. Construa os vetores  $x_1, x_2 \in x_3$  com um vetor de 1s, a primeira e a segunda coluna da matriz  $X$ , respetivamente. Modifique a matriz  $X$  de modo a conter o vetor de 1s na primeira coluna. Ainda use a matriz X modificada para construir a seguinte matriz:

$$
Xsub = \begin{bmatrix} 0.7 & 2.2 \\ 1 & 1.3 \\ 2 & 1.7 \end{bmatrix}
$$

Finalmente use os vetores  $x_1, x_2 \in x_3$  para construir novamente a matriz X.

```
vector const = 2*@ones(ln,1) ou const = 1
vector x1 = constvector x^2 = \omega columnextract(x,1)
vector x3 = \omega columnextract(x,2)
x = \textcircled{e} hcat(const,x)
matrix xsub = @subextract(x,2,2,4,3)
matrix x = \text{Q} hcat(x1,x2)
matrix x = \text{@heat}(x, x3)x=0matplace(x, x1, 1, 1)matplace(x,x2,1,2)matplace(x,x3,1,3)
```
3. Converta a matriz X e os vetores x1, x2, x3 e y em séries.

```
mtos(y, ys)mtos(x, xs)mtos(u,us)mtos(x1,x1s)mtos(x2,x2s)mtos(x3,x3s)
```
4. Obtenha algumas estatísticas descritivas dos vetores/séries da matrix X.

```
freeze(xstat) x.stats
group g1 x1s x2s x3s
freeze(gseries) g1.line(m)
vector qx = @quantile(x3s,0.9)
vector mx = @cmean(x)vector maxx = @cmax(x)vector minx = @ cmin(x)
```
- 5. Estime o modelo de regressão linear assumindo que Y e X são a variável dependente e os regressores, respetivamente. Calcule os estimadores OLS, valores ajustados, resíduos, s2, erros padrão dos estimadores, estatísticas t e valores-p usando dois métodos:
	- (a) Cálculo manual

```
vector beta = @inverse(@transpose(x)*x)*@transpose(x)*yvector res = y-x^*betascalar ssqr = @transpose(y-x*beta)*(y-x*beta)
ou
vector res2 = \textcircled{e} emult(y-x*beta, y-x*beta)
ou
vector res2 = @ epow(y-x*beta,2)
scalar s2 = ssqr/(@rows(x)-@columns(x))ou
scalar s2 1 = @sum(res2)/(@rows(x)-@columns(x))matrix stderror beta = @sqrt(@getmaindiagonal(s2*@inverse(@transpose(x)*x)))
vector tstatistic = @ ediv(beta, stderror beta)
vector pvalues = 2*(@ones(@columns(x))-@ctdist(@abs(tstatistic),@rows(x)-
@columns(x))
```
(b) Usando o ambiente "equation"

```
equation eq1.ls ys x1s x2s x3s \omega equation eq1.ls ys xs
vector beta = @ coefs
series res = resideq1.fit fitted v
scalar ssqr = @ ssr
scalar s2 = @ssr/(@rows(x)-@columns(x))matrix stderror beta = @ stderrs
vector tstatistic = @ tstats
vector pvalues = @ pvals
```
Compare os resultados obtidos

6. Crie uma matriz diagonal usando loops. Crie também outra matriz diagonal mas com falhas do tipo:

```
\begin{bmatrix} 2 & 0 & \cdots & 0 \\ 0 & 0 & & \vdots \\ \vdots & & \ddots & 0 \\ 0 & 0 & \cdots & 2 \end{bmatrix}
```
 $\text{limax} = 5$  $matrix($ !imax,!imax) amat = 0 for  $!i=1$  to  $!imax$  $amat(!i,!i) = !i$ next  $\text{limax} = 5$  $matrix($ !imax,!imax) amat = 0 for  $!i=1$  to  $!ima$  step = 2  $amat(i, !i) = !i$ next

7. Crie uma matriz do tipo usando *loops*:

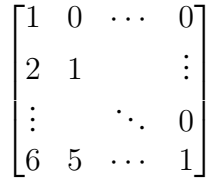

usando *loops*

 $\text{limax} = 5$  $matrix($ !imax,!imax) bmat = 0 for  $!i=1$  to  $!ima x$ for !j=!i to !imax  $bmat(!j,!i) = !j-!i+1$ next next

8. Obtenha uma amostra simulada de 100 observações de um processo AR(1), ARMA(1,1) e AR(2) usando os comandos "for" e "if". Escolha os parâmetros a seu gosto.

 $!n = 100$  $:$  tho  $= 0.8$ vector(!n)  $u = \mathcal{Q}$  mnrnd(!n,1) vector(!n)  $y = NA$ for !i=1 to !n if  $!i = 1$  then  $y(i) = u(i)$ else  $y(i) = !rho * y(i-1) + v(i)$ endif next mtos(y,ys)

9. Importe os dados no ficheiro "data.xls" para uma matriz. Agora obtenha os coeficientes do modelo de regressão linear usando loops:

$$
\Delta log(GDP_t) = \beta_0 + \beta_1 T BILL_t + u_t
$$

de forma recursiva, ou seja, usando as observações  $t = 1, \ldots, T^*$  para  $T^* =$  $2, 3, 4, \ldots, T$ .

```
workfile eviews programming2 q 1947 2004
matrix(232,2) mat1mat1.read(b2) "C: \setminus Users \setminus nsobreira \setminus Desktop\setminus temp\setminus data.xls"
vector gdp=@columnextract(mat1,1)
vector tbill = @columnextract(mat1,2)
mtos(gdp,gdps)
mtos(tbill,tbills)
delete gdp
delete tbill
series gdp = gdpsseries thill = thills
delete gdps
delete tbills
!big = @rows(mat1)matrix(!bigt,2) coefs mat1 = NA!imin = 2for !i=!imin to !bigt
smpl @first @first+!i
equation eq1.ls dlog(gdp) c tbill
coefs mat1(!i,1) = @coefs(1)
\text{coeffs}_{\text{mat}}(!i,2) = \text{@coeffs}(2)next
smpl @all
```
10. Obtenha os coeficientes do modelo de regressão linear usando loops:

 $\Delta log(GDP_t) = \beta_0 + \beta_1 T BILL_t + u_t$ 

de forma recursiva mas agora usando um número de observações fixo ("janela fixa") em cada iteração. Use uma janela de 50 observações.

 $!imin = 1$  $!$ window = 50 matrix(!bigt-!window,2) coefs mat $2 = NA$ for !i=!imin to !bigt-!window smpl @first+!i-1 @first+!i-1+!window equation eq1.ls dlog(gdp) c tbill coefs mat2(!i,1) = @coefs(1)  $\text{coeffs}_\text{mat2}(!i,2) = \text{@coeffs}(2)$ next smpl @all

11. Avalie o enviesamento do estimador OLS de  $\rho$  em amostras finitas para um processo AR(1) através de simulações Monte Carlo. Estude também as distorções em amostras finitas do nível de significância da estatística teste-t para  $H_0$ :  $\rho = \rho_0$  vs  $\rho \neq \rho_0$ . Utilize 100, 200 observações e 1000, 10000 replicações. Tente diferentes valores de ρ. Experimente também usar os erros padrão HAC. Utilize rndseed 1234567.

rndseed 1234567  $ln = 200$ workfile eviews programming3 u 1 !n vector $(5,1)$  rho grid rho grid.fill 0.2, 0.4, 0.6, 0.8, 1  $!phi = 0$  $Inrep = 10000$  $matrix(!nrep, @rows(rho_grid)) est_rho_bias = NA$  $matrix(!nrep, @rows(rho_grid))$  tstat\_mat = NA for  $!$ rho case=1 to @rows(rho grid)  $!$ rho = rho grid $(!$ rho case)  $!$ rho $_0$  =  $!$ rho for  $!rep = 1$  to  $!nrep$ vector(!n)  $u = \omega$  mnrnd(!n,1) vector(!n)  $v = NA$ vector(!n)  $y = NA$ for  $!=1$  to  $!n$ if  $1i = 1$  then  $v(i) = u(i)$  $y(i) = v(i)$ else  $v(i) = !phi * v(i-1) + u(i)$  $y(i) = !rho * y(i-1)+v(i)$ endif next  $mtos(y,ys)$ equation eq1.ls(cov=hac) ys c ar(1) est rho bias(!rep,!rho case) =  $@abs(@coeffs(2)$ -!rho 0) !tstat =  $(\omega$  coefs(2)-!rho)/ $\omega$  stderrs(2) tstat mat(!rep,!rho case) =  $abs(!tstat)$   $\geq$   $@{norm}(0.975)$ next next vector rej $H0 = \omega$ cmean(tstat\_mat)